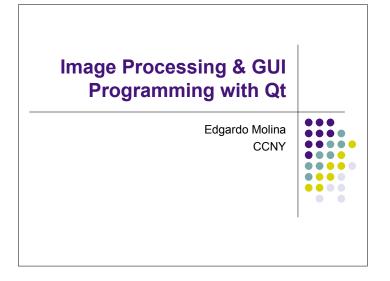

## User Interaction

 Graphical User Interfaces allow us to interact with programs. The main input devices for interaction are:

- Mouse
- Mouse buttons
- Scroll-wheel
- Location
- Keyboard
  - Keys
- Tablet Pens
  - · Like mouse with pressure sensor

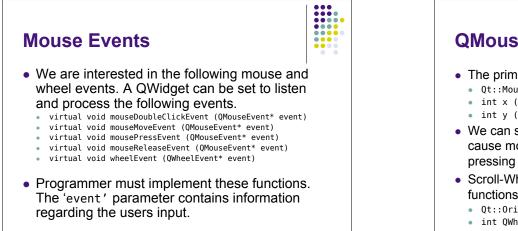

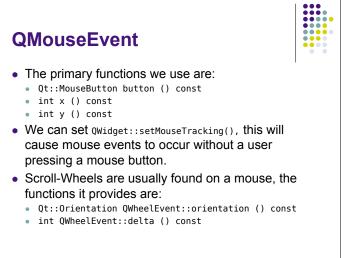

## **Keyboard Events**

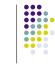

- We are interested in the following keyboard events. A QWidget can be set to listen and process the following events.
  - virtual void keyPressEvent (QKeyEvent\* event)
  - virtual void keyReleaseEvent (QKeyEvent\* event)
- Programmer must implement these functions.

## QKeyEvent

- The primary functions we use are:
  - int key () const
  - Qt::KeyboardModifiers modifiers () const
- Key events return type int, but should looked up using the Qt::Key enum.

 In addition Key events tell us if two keys are pressed such as CTRL+A.

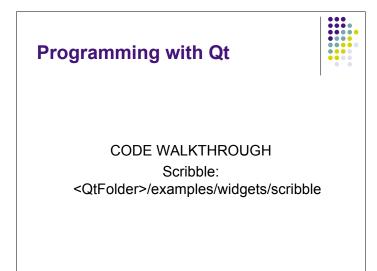